#### CS450

Structure of Higher Level Languages Lecture 15: Mutable environments

Tiago Cogumbreiro

### Today we will…

- Why should we care about functional programming?
- Implement environments using heaps and frames
- Review some usage examples

Why learn the Structure of Higher Level Languages?

## Structure of Higher Level Languages

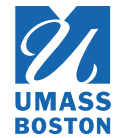

I postponed this discussion, because I felt that you are now better suited to understand and related to the points being made.

- Why learn the fundamental concepts in all programming languages?
- Why learn different languages?
- Why focus on functional programming?
- Why use Racket?

#### Disclaimer

- Most of these claims are opinions
- These will be mostly informal claims
- We are **not** trying to find the best language (or programming model)

#### Overview

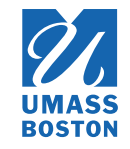

- Languages are just tools, learn which language is amenable to what context
- The best programming language does not exist (theoretically most languages are equivalent)
- Different languages have different characteristics that favour different domains: for instance, functional languages being used in Programming Language research, C/Fortran in scientific/high-performance computing
- A programming language is a computing interface: it is crucial to understand its meaning
- The importance of first-class functions and avoiding mutation

## Semantics and idioms

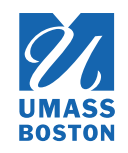

#### Why should we care about language semantics?

- **A language is a** *computing user interface***.** We are learning reusable, cross-cutting patterns.
- **The semantics must be** *unambiguous* **and** *precise***.** It is not a matter of personal opinion how a conditional expression works. Language features must be described unambiguously to users.
- **The semantics denes a software contract.** Is the bug in the client's bug, or is it in our code?
- **Language idioms (patterns) are transferrable knowledge.** Understanding idioms (patterns) teaches you something that can be applied across languages and technologies.

# How are all languages similar?

#### How are all languages the same?

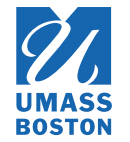

- **Theoretical:** Any input-output behavior implementable in language X is implementable in language Y ([Church-Turing](https://en.wikipedia.org/wiki/Church%E2%80%93Turing_thesis) thesis), and *equivalent to the -calculus without numbers λ*
- Practical: Reoccurring fundamentals: variables, abstraction, recursive definitions

# How are languages different?

## Disclaimer

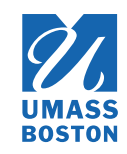

#### Languages are not slow/fast

- A language **implementation** is fast/slow, not the language itself
- Certain languages computational models are more amenable to implement efficiently
- Languages are user interfaces of computational models

#### How different languages behave in different contexts?

## Why is C faster than all other languages?

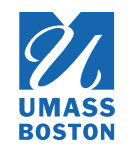

Is it because C is "close to the metal?" That is, is C fast because its semantics matches the processor's semantics?

# Why is C faster than all other languages?

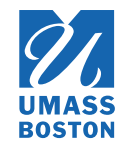

Is it because C is "close to the metal?" That is, is C fast because its semantics matches the processor's semantics? **No!**

- First of all, which processor? How can it match the semantics of all processors?
- The key of C's success lays in having good compilers.
- C is fast because it is **old and its interface remains stable**!
- Compilers are just **really** good at optimizing C.
- There is a set of good practices to write optimizer-ready C code

Take away

The facts above make C quite successful in High Performance Computing (large scale scientific codes).

Source: *C Is Not a Low-level [Language:](https://queue.acm.org/detail.cfm?id=3212479) Your computer is not a fast PDP-11*. David Chisnall. ACM Queue vol. 16, no. 2. 2018

## Why is Python slow multithreading?

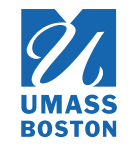

- Pure Python programs are conditioned by the GIL (the Global Interpreter Lock) which effectively serializes parallel execution
- To parallelize code we must run multiple processes, where shared memory is especially slow, which, in turn, slows down compute-bound programs

Take away

Avoid running compute-bound parallel codes in Python. Maybe choose C?

Source: Global [Interpreter](https://wiki.python.org/moin/GlobalInterpreterLock) Lock. Python Wiki. Last edit in 2017, accessed in 2019.

## Constraint language programming

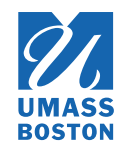

We solve the equation **SEND+MORE=MONEY** where each letter represents a digit in Prolog using a constraint language programming module:

```
sendmore(Digits) - % Source: https://en.wikipedia.org/wiki/Constraint_programming
  Digits = [S,E,N,D,M,O,R,E], % Create variables
  Digits ins 0..9, % Associate domains to variables
  S #\= 0, % Constraint: S must be different from 0
  M \# \ = \ 0,all_different(Digits), % all the elements must take different values
             1000*S + 100*E + 10*N + D % Other constraints
           + 1000*M + 100*O + 10*R + E
  \# = 10000*M + 1000*O + 100*N + 10*E + Y,
  label(Digits). % Start the search
```
Take away

Some problems are more amenable to certain programming languages.

### How are languages different?

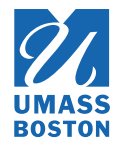

- 1. **The implementation matters:** A language implementation may be conditioned (faster/slower) in certain contexts
- 2. **The model matters:** Certain problems are simpler/more efficient to write in specific languages
- 3. **The domain matters:** A technology your business needs may only be available in some language (say TensorFlow in Python)

### Why learn different languages?

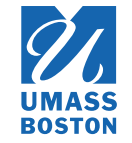

Learn at least one new language every year.

Source: *The Pragmatic [Programmer.](https://pragprog.com/book/tpp/the-pragmatic-programmer)* Andrew Hunt and David Thomas. 1999. Why should you care

- Deeper understanding of the differences and the similarities between languages
- Learn different approaches to the same problems
- More job opportunities
- Better technology choices (some technologies are only available in specific languages)

# Why functional programming?

# What is functional programming?

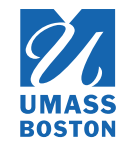

- Mutation is discouraged
- Higher-order functions serve as a generalization device

#### Why should we care?

- These features help designing correct, elegant, and efficient software
- Functional programming languages are heavily favoured by PL researchers, which means they serve as **a test bed for PL design**. Functional programming is close(r) to math formalism, thus implementation is usually simpler in functional programming languages.
- **Functional programming is trendy!** C++/Java/C#/Python/Javascript are all incorporating functional programming idioms.

## Why should we discourage mutation?

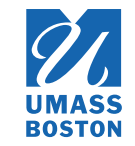

- Simpler to reason about: no surprises passing a data-structure to functions/objects
- Concurrency-ready: read-only means no race conditions (and no locks), which leads to simpler, faster code

#### Who is using it?

- immutable.js for JavaScript by Facebook
- vavr, PCollections, the Scala runtime, and the Closure runtime for Java
- immer for  $C++$
- immutable collections for .NET

## Why should we use higher-order functions?

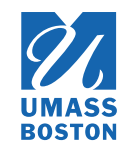

- Simpler interface than objects (which method? which order?)
- Can be combined effectively (frameworks on combining functions)

### A researcher's Petri Dish

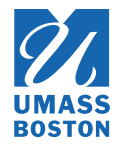

Most programming languages features started out in functional programming languages.

- Garbage collection (LISP, 1959)
- Generics (Hindley-Milner-Damas type system  $1969/1978$ , [implemented](https://citeseerx.ist.psu.edu/viewdoc/download?doi=10.1.1.67.5276&rep=rep1&type=pdf) in ML in ~1977)
- Higher-order functions (lambda expressions in  $C++$ ,  $C#$ , Java, Python) introduced in LISP (1959) and in [ISWIM](http://www.cs.cmu.edu/~crary/819-f09/Landin66.pdf) (1966)
- Type inference, *e.g.*, auto in  $C++$ , var in  $C#$  (Hindley-Milner-Damas)
- Algebraic-data types and pattern matching [\(1970s](http://citeseerx.ist.psu.edu/viewdoc/download?doi=10.1.1.18.8135&rep=rep1&type=pdf) in Hope)
- Recursion

### A new wave of languages

Many new interesting programming languages

- Swift: next-generation programming language for Apple systems
- Rust: functional programming meets system programming
- F#: an ML derivate for the .NET ecosystem
- Elixir: highly-available distributed system
- Clojure: a LISP-influenced language for the JVM and the web

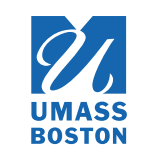

## How are we using functional programming ?

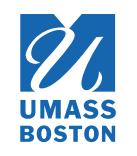

- **[OCaml:](http://www.ocaml.org/learn/companies.html)** web development (Facebook), distributed systems (Docker), finance (Bloomberg, Aesthetic Integration), hardware virtualization (Citrix)
- [Haskell:](https://wiki.haskell.org/Haskell_in_industry) verification (Facebook), distributed systems (Google), compilers (Intel), distributed systems (Microsoft)
- **[Erlang:](https://codesync.global/media/successful-companies-using-elixir-and-erlang/)** communication (WhatsApp), ads (AddRoll), web backend (Bet365), finance (Goldman Sachs)
- **[Elixir:](https://codesync.global/media/successful-companies-using-elixir-and-erlang/)** spam prevention (Pinterest), micro services (Lonely Planet)
- **[F#:](https://fsharp.org/testimonials/)** data analysis (Kaggle), trading (Credit Suisse), gaming backend (GameSys)  $\bullet$
- **[Racket](https://www.reddit.com/r/Racket/comments/5g8xse/are_there_any_examples_of_racket_being_used_in/)** game scripting (Naughty Dog), image processing (YouPatch)
- [Scala](https://alvinalexander.com/scala/whos-using-scala-akka-play-framework) middleware (Twitter), database (Netflix), microservices (Tumblr), web (The Guardian)

Honorable mentions

• [ReasonML,](https://reasonml.github.io/) [Elm,](https://elm-lang.org/) [PureScript](http://www.purescript.org/), [ClojureScript](https://clojurescript.org/)

# Mutable environments

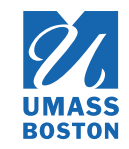

## **Summary**

Today we implement a mutable environment.

#### **Constructors**

- **Empty**: The empty, root environment.
- $\mathbf{Put:} \ E \gets [x := v]$  updates an existing environment  $E$  upon defining a variable. Returns the same frame, and updates the heap.
- $\mathbf{Push}\text{: } E_2 \leftarrow E_1 + [x := v]$  creates a new environment  $E_2$  by extending environment  $E_1$ with one binding  $x = v$ . Returns the new environment.

#### **Selectors**

**Variable Lookup:**  $E(x)$  Looks up variable  $x$  in the bindings of the current frame, otherwise recursively looks up the parent frame.

### Environment example

#### Environment visualization

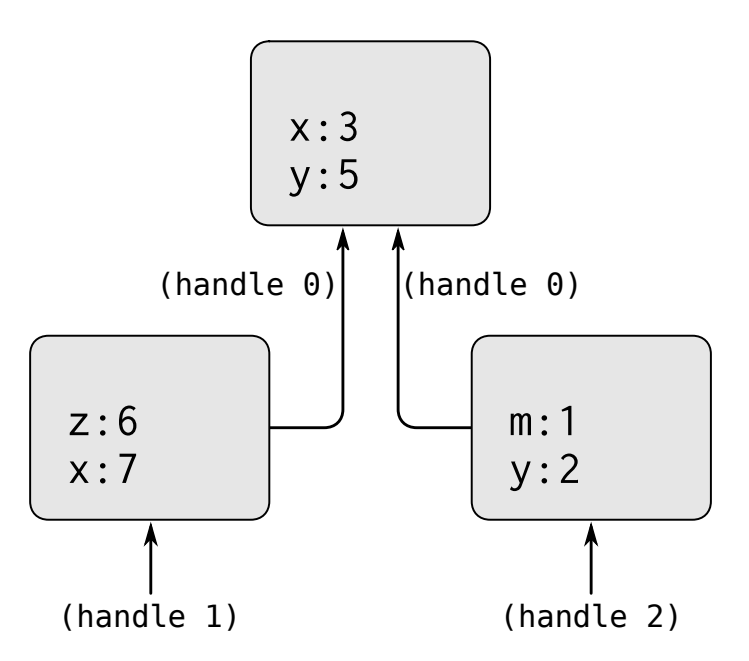

#### Environment operations

Figure 3.1: A simple environment structure.

Source: SICP book Section 3.2

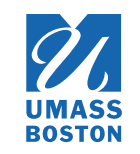

### Environment example

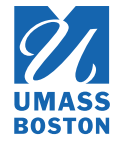

#### Environment visualization

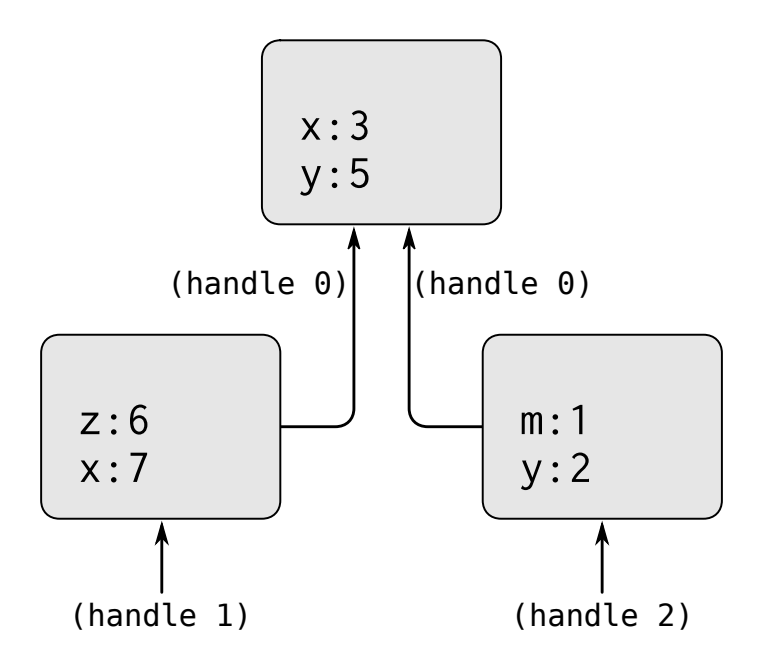

#### Environment operations

$$
E0 \leftarrow [x := 3]
$$
\n
$$
E0 \leftarrow [y := 5]
$$
\n
$$
E1 \leftarrow E0 + [z := 6]
$$
\n
$$
E1 \leftarrow [x := 7]
$$
\n
$$
E2 \leftarrow E0 + [m := 1]
$$
\n
$$
E2 \leftarrow [y := 2]
$$

#### Figure 3.1: A simple environment structure.

Source: SICP book Section 3.2

### Constructors: Root

#### The root environment

(define root-alloc (heap-alloc empty-heap root-frame)) (define root-environ (eff-result root-alloc)) (define root-mem (eff-state root-alloc))

CS450 》 Mutable environments 》 Lecture 15 》 Tiago Cogumbreiro 26/31

![](_page_27_Picture_4.jpeg)

![](_page_27_Picture_5.jpeg)

### Constructors: Put

 $E \gets [x := v]$ 

```
(define (environ-put mem env var val)
  (define new-frm (frame-put (heap-get mem env) var val))
 (heap-put mem env new-frm))
```
Example In Racket

```
E0 \leftarrow [x := 3]E0 \leftarrow [y := 5]
```
![](_page_28_Picture_6.jpeg)

### Constructors: Put

 $E \leftarrow [x := v]$ 

```
(define (environ-put mem env var val)
  (define new-frm (frame-put (heap-get mem env) var val))
  (heap-put mem env new-frm))
```
Example

#### In Racket

 $E0 \leftarrow \lceil x \rceil = 3$  $E0 \leftarrow \lceil y := 5 \rceil$  (define E0 root-environ) (define m1 (environ-put (environ-put root-heap E0 (s:variable 'x) (s:number 3)) E0 (s:variable 'y) (s:number 5)))

![](_page_29_Picture_8.jpeg)

#### Constructors: Push

$$
E_2 \leftarrow E_1 + [x := v]
$$

(define (environ-push mem env var val) (define new-frame (frame env (hash var val))) (heap-alloc mem new-frame))

#### Example **In Racket**

```
E1 \leftarrow E0 + [z := 6]E1 \leftarrow [x := 7]
```
![](_page_30_Picture_6.jpeg)

#### Constructors: Push

![](_page_31_Picture_1.jpeg)

#### $E_2 \leftarrow E_1 + [x := v]$

(define (environ-push mem env var val) (define new-frame (frame env (hash var val))) (heap-alloc mem new-frame))

#### Example

In Racket

![](_page_31_Picture_185.jpeg)

![](_page_31_Picture_186.jpeg)

### Continuing the example

![](_page_32_Picture_1.jpeg)

#### Example

In Racket

 $E0 \leftarrow \lceil x := 3 \rceil$  $E0 \leftarrow [y := 5]$  $E1 \leftarrow E0 + [z := 6]$  $E1 \leftarrow \lceil x \rceil$  := 7]  $E2 \leftarrow E0 + [m := 1]$  $E2 \leftarrow [y := 2]$ 

### Continuing the example

![](_page_33_Picture_1.jpeg)

#### Example

#### In Racket

```
E0 \leftarrow \lceil x \rceil = 3]
E0 \leftarrow \lfloor y := 5 \rfloor (define m1)
E1 \leftarrow E0 + [z := 6]E1 \leftarrow \lceil x \rceil = 7E2 \leftarrow E0 + \lceil m := 1 \rceilE2 \leftarrow \lceil y := 2 \rceil
```

```
(define E0 root-environ)
(environ-put
     (environ-put root-heap E0 (s:variable 'x) (s:number 3))
     E0 (s:variable 'y) (s:number 5)))
 (define e1-m2 (environ-push m1 E0 (s:variable 'z) (s:number 6)))
 (define E1 (eff-result e1-m2))
 (define m2 (eff-state e1-m2))
 (define m3 (environ-put m2 E1 (s:variable 'x) (s:number 7)))
 (define e2-m4 (environ-push m3 E0 (s:variable 'm) (s:number 1)))
 (define E2 (eff-result e2-m4))
 (define m4 (eff-state e2-m4))
 (define m5 (environ-put m4 E2 (s:variable 'y) (s:number 2)))
```
# Selector: Variable lookup

![](_page_34_Picture_1.jpeg)

### *E*(*x*)

```
(define (environ-get mem env var)
  (define frm (heap-get mem env)) ;; Load the current frame
  (define parent (frame-parent frm)) ;; Load the parent
  (define result (frame-get frm var)) ;; Lookup locally
  (cond
   [result result] ;; Result is defined, then return it
    [parent (environ-get mem parent var)] ; If parent exists, recurse
   [else (error (format "Variable ~a is not defined" var))]))
```
#### Example

```
(check-equal? (environ-get m5 E2 (s:variable 'y)) (s:number 2))
(check-equal? (environ-get m5 E2 (s:variable 'm)) (s:number 1))
(check-equal? (environ-get m5 E2 (s:variable 'x)) (s:number 3)))
```
### A language of environments

![](_page_35_Picture_1.jpeg)

#### Environment visualization

![](_page_35_Figure_3.jpeg)

#### Figure 3.1: A simple environment structure.

Source: SICP book Section 3.2

![](_page_35_Picture_272.jpeg)